## **FC601 - <offline>**

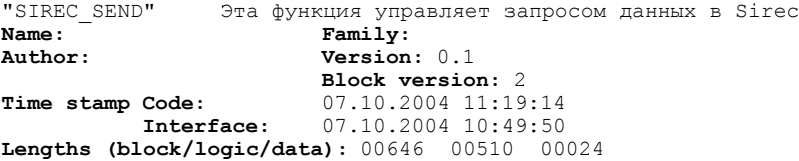

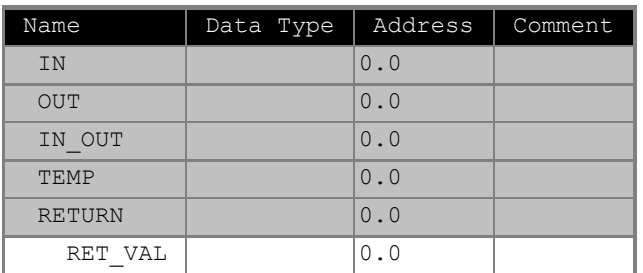

## **Block: FC601 Execute SEND-Jobs**

Network: 1

## Network: 2

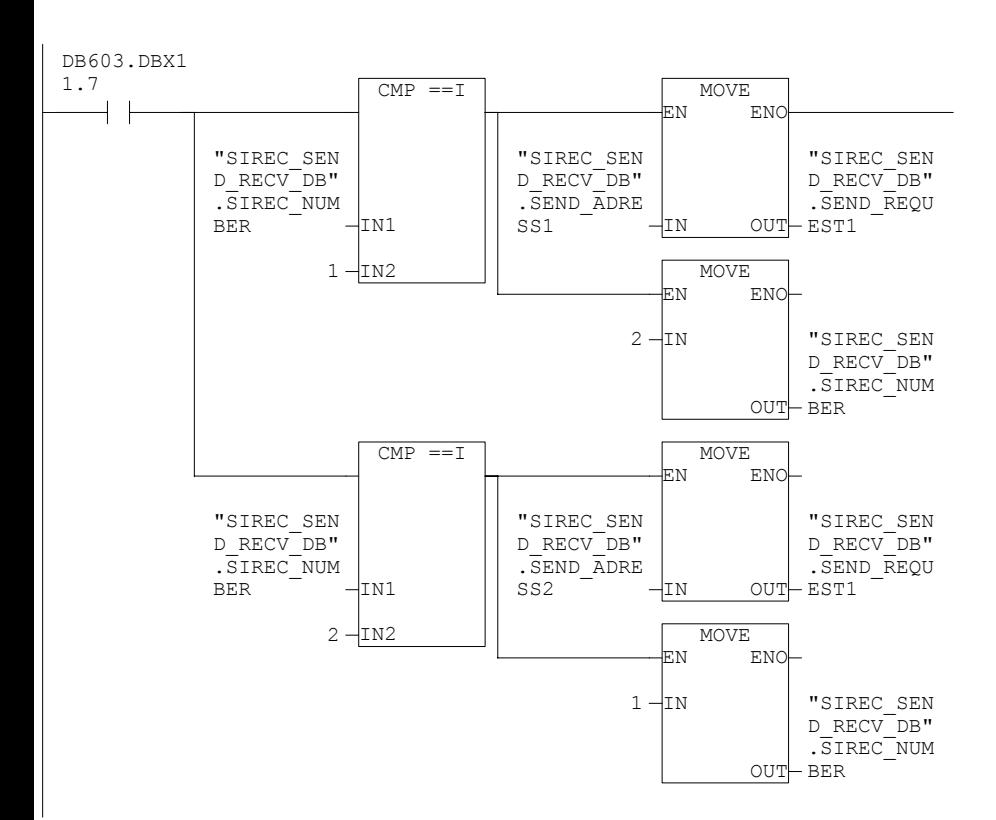

Network: 3

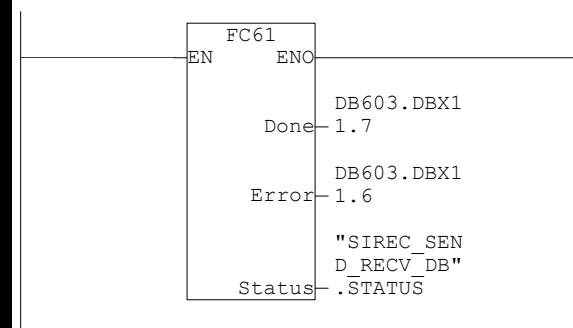

## Network: 4

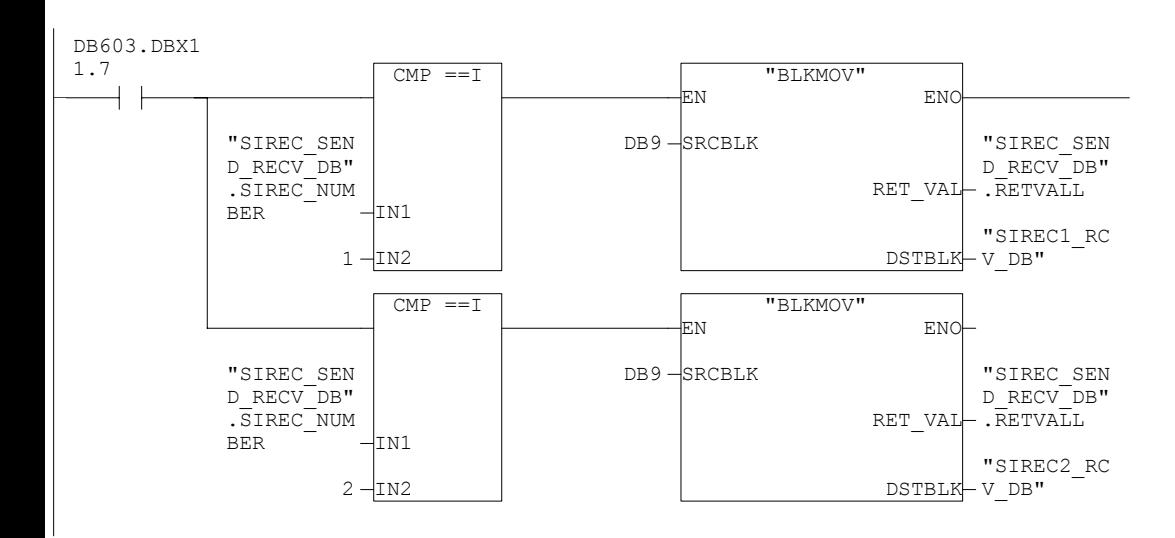